## **HISTOGRAM AND QUANTILES**

PROGRAMS

#Histogram with bars for age group[10,15,20,25,30,35,40,45,50] and avarage\_age\_of\_population = [10,20,40,40]

```
import matplotlib.pyplot as xyz
avarage_age_of_population = [10,20,40,40]
bins = [10,15,20,25,30,35,40,45,50]
xyz.hist(avarage_age_of_population, bins, histtype='bar',rwidth=0.9)
xyz.xlabel('age groups')
xyz.ylabel('Number of people')
xyz.title('Histogram')
xyz.show()
```
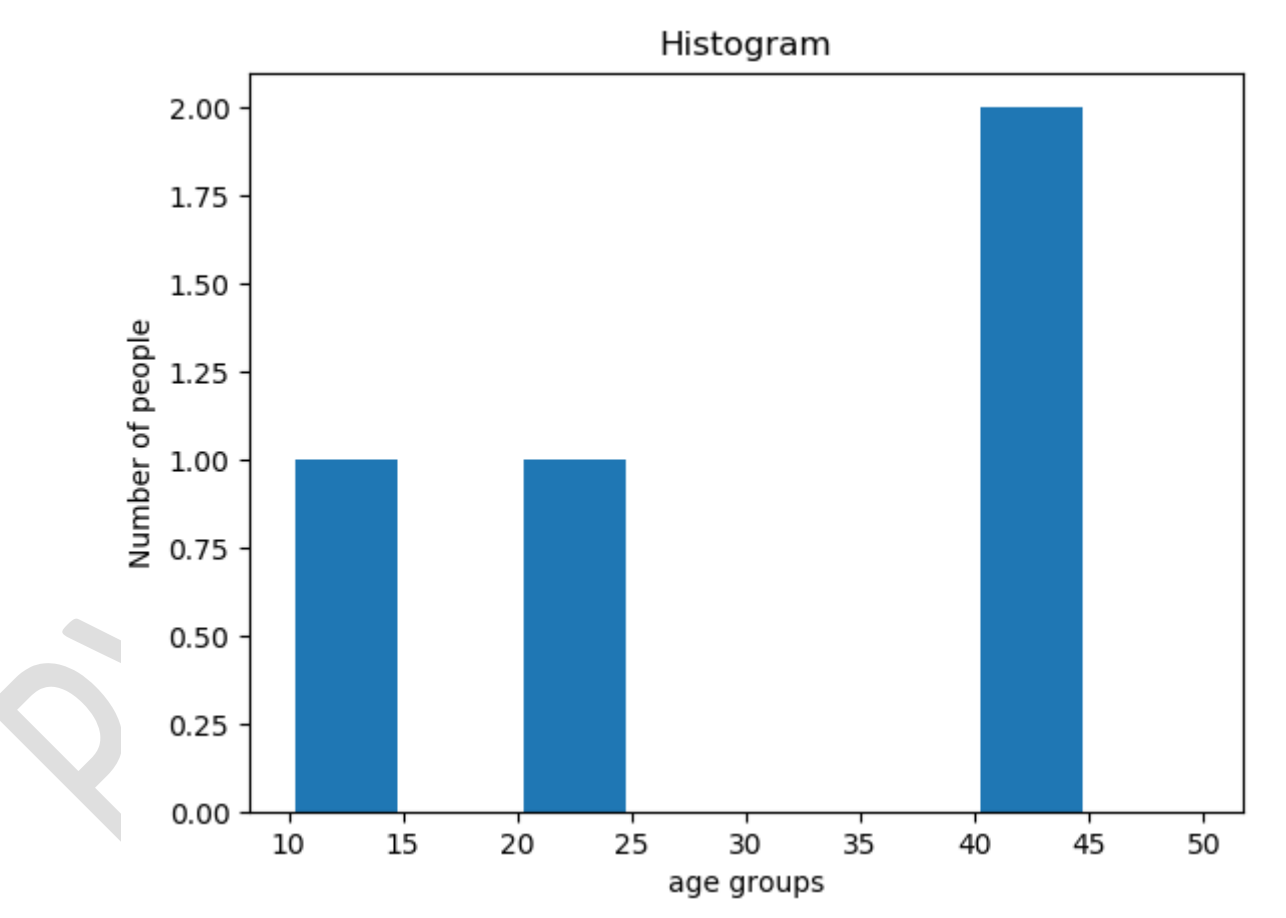

Note : above histogram is drawn with bars as per bins already decided for age group [10,15,20,25,30,35,40,45,50] and height of bars as 1 point for 10 and 20 because these values are for one time only and 2 point for 40 because it is for two times.

#Histogram with steps for age group[10,15,20,25,30,35,40,45,50] and avarage\_age\_of\_population = [10,20,40,40]

```
import matplotlib.pyplot as xyz
avarage age of population = [10,20,40,40]bins = [10,15,20,25,30,35,40,45,50]
xyz.hist(avarage_age_of_population, bins, histtype='step',rwidth=0.9)
xyz.xlabel('age groups')
xyz.ylabel('Number of people')
xyz.title('Histogram')
xyz.show()
```
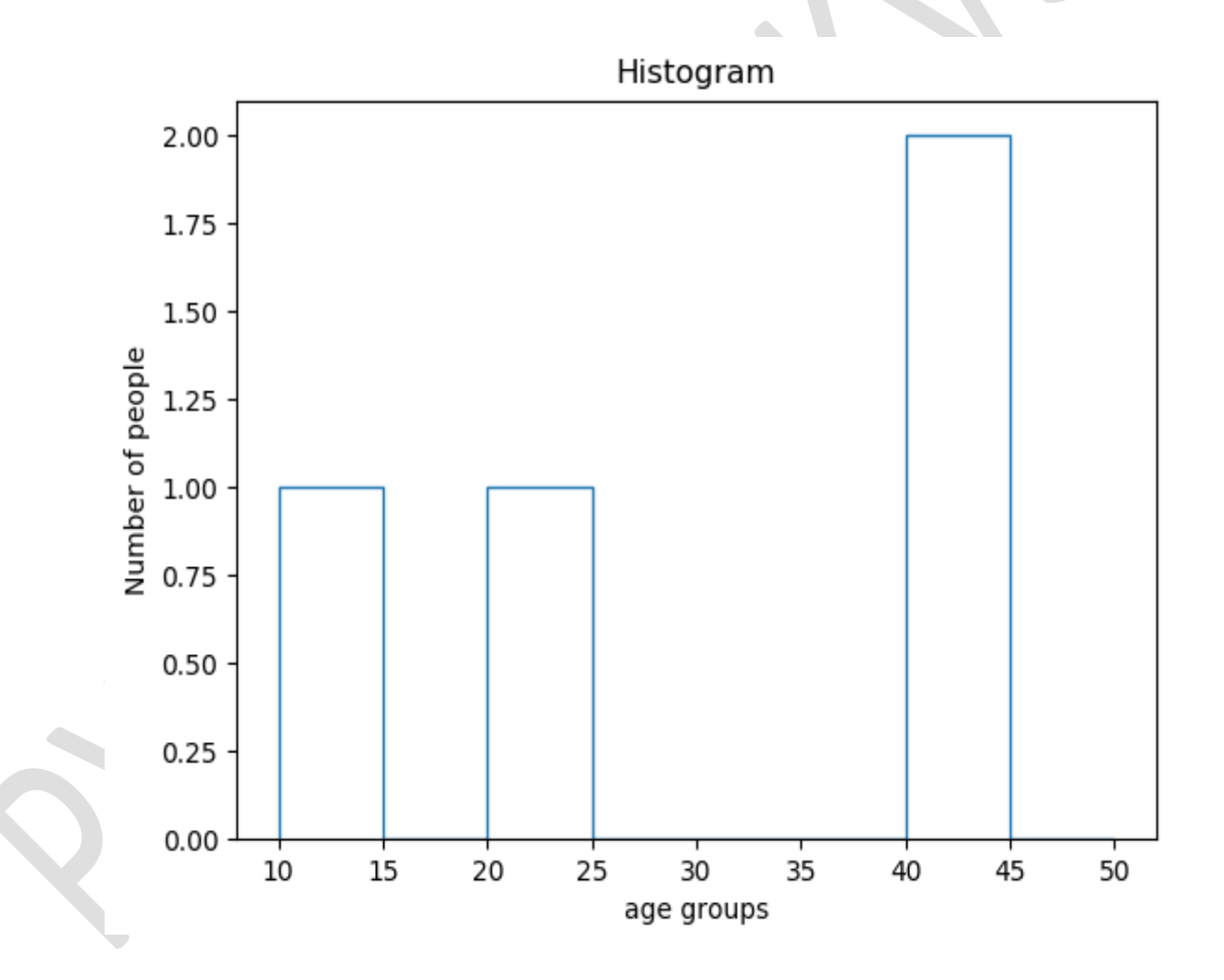

Note : above histogram is drawn with steps as per bins already decided for age group [10,15,20,25,30,35,40,45,50] and height of bars as 1 point for 10 and 20 because these values are for one time only and 2 point for 40 because it is for two times. **Type of histtypes are histtype** : {'bar', 'barstacked', 'step', 'stepfilled'}

#Histogram with bars for age group[10,15,20,25,30,35,40,45,50] and avarage\_age\_of\_population = [10,20,20,40,40,40,40] import matplotlib.pyplot as xyz avarage\_age\_of\_population = [10,20,20,40,40,40,40] bins = [10,15,20,25,30,35,40,45,50] xyz.hist(avarage\_age\_of\_population, bins, histtype='bar',rwidth=0.9) xyz.xlabel('age groups') xyz.ylabel('Number of people') xyz.title('Histogram') xyz.show()

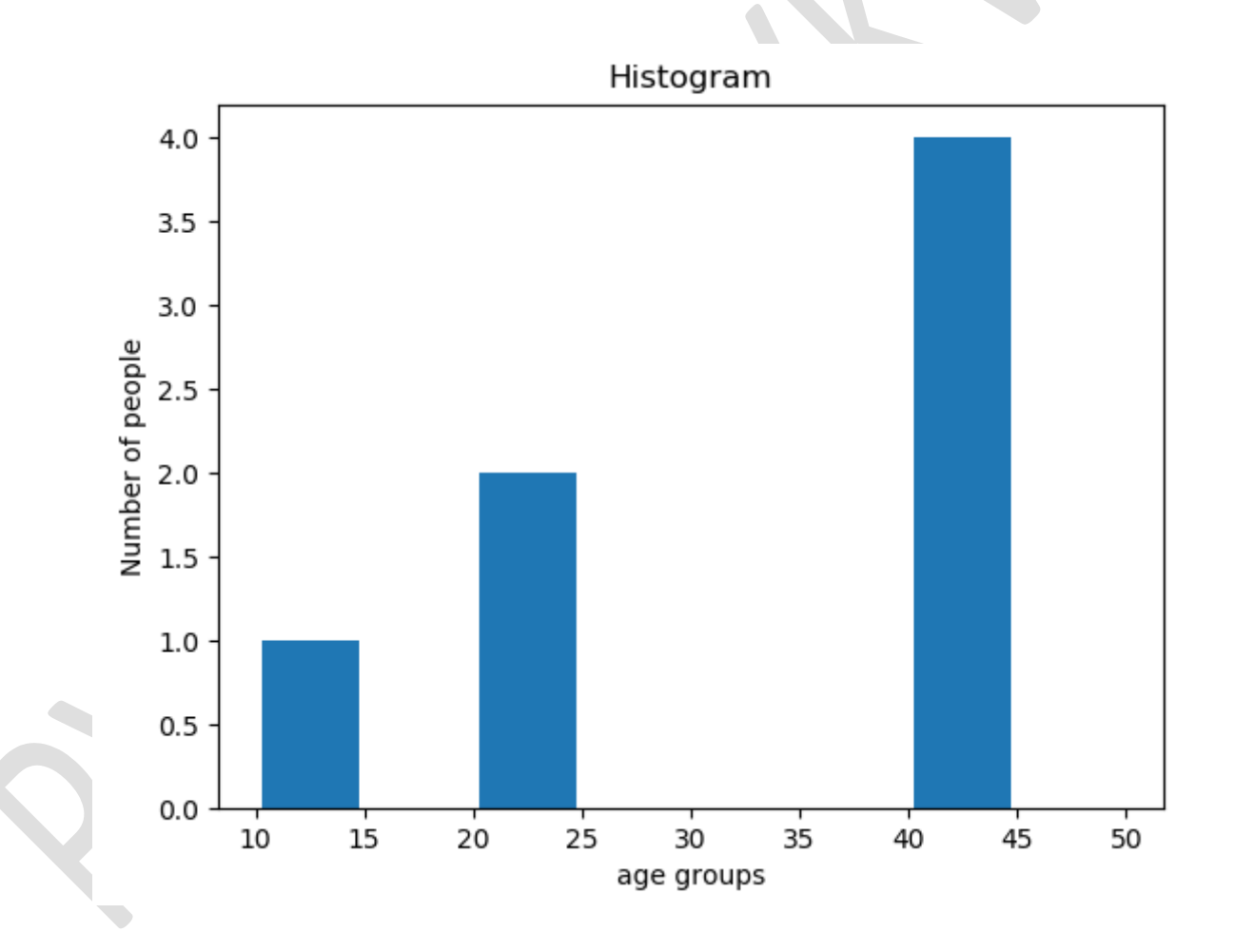

Note : above histogram is drawn with bars as per bins already decided for age group [10,15,20,25,30,35,40,45,50] and height of bars as 1 point for 10 as 10 is one time only , 2 points for 20 because these values are for two time and 4 points for 40 because it is for four times.

#Program in python to find 0.25 quantile of series[1, 10, 100, 1000] import pandas as pd import numpy as np s = pd.Series([1, 10, 100, 1000]) r=s.quantile(.25) print(r)

Solution steps

1.  $q=0.25$  (0.25 quantile)  $n = 4$  (no of elements in series)  $=(n-1)*q+1$  $=(4-1)*0.25+1$  $=3*0.25+1$  $=0.75+1$ 

- $=1.75$
- 2.Now integer part is a=1 and fraction part is 0.75 and T is term. Now formula for quantile is

 $=$ T1+b $*($ T2-T1)

 $=1+0.75*(10-1)$ 

 $=1+0.75*9$ 

 $=1+6.75$ 

=7.75

Quantile is 7.75

Note:- That in series [1, 10, 100, 1000] 1 is at 1 position 10 is at 2, 100 is at 3 and so on.Here we are choosing T1 as 1 because at 1 position ( integer part of 1.75 is 1) value is 1(T1).here we are choosing value and then next fraction part is between 1 to 10,that is being found by 0.75\*(10-1).Its result is 6.75 next to 1.Thats why we are adding 1 with 6.75.